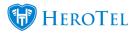

Mailbox scraping is a setup that reads emails from a designated email address and then processes them the way you want to use the email address for. Emails can be forwarded, ignored, deleted, or made into a help desk ticket.

Mailbox scraping can be found at Setup, System Settings, Mailbox scraping.

HeroTill has the ability to automatically intercept support emails so as to allocate them to a support department.

|                                           | {smtp.gmail.com:993/ssi/novalidate-cert}INBOX               |  |  |  |  |  |
|-------------------------------------------|-------------------------------------------------------------|--|--|--|--|--|
|                                           | This is the mailbox folder that we should fetch mails from. |  |  |  |  |  |
| SSL                                       | YES                                                         |  |  |  |  |  |
| Delete And Read                           | YES                                                         |  |  |  |  |  |
| Action when Unmatched                     | Forward Message to Address below *                          |  |  |  |  |  |
| Passthrough Forwarding Address            | Forward Message to Address below                            |  |  |  |  |  |
|                                           | Ignore the Message                                          |  |  |  |  |  |
| Excluded Domains                          | Create a Ticket with no Customer assigned                   |  |  |  |  |  |
| 1                                         | Delete the Message                                          |  |  |  |  |  |
| separate multiple domain names Active YES |                                                             |  |  |  |  |  |
|                                           |                                                             |  |  |  |  |  |
|                                           | to scrape.                                                  |  |  |  |  |  |
| Start Date                                | 2016-06-01                                                  |  |  |  |  |  |
|                                           | The first Date that we should start checking mails from.    |  |  |  |  |  |
| Mailbox Type                              | Helpdesk Tickets                                            |  |  |  |  |  |
| Default Helpdesk Ticket Department        | Sales                                                       |  |  |  |  |  |
| Default Helpdesk Ticket Category          | Sales Enquiry                                               |  |  |  |  |  |

If the person who is emailing's contact details already exist in HeroTill, the ticket will automatically be assigned to this customer.

If the customer does not exist, HeroTill can forward the email to a generic address so that

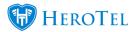

the ticket can be allocated.

Alternatively a ticket can be created with no customer assigned if the email does not belong to a customer. Then the "Create a Ticket with no Customer assigned" option should be selected.

The customer can then be assigned manually when a ticket has been created. There is a log file for troubleshooting this feature to see what happened to mail received. See the screenshot below:

| Show 10 Rows Search: |                         |                           |           |                                                                                                    | Copy Columns Export Columns Expo<br>Clipboard CSV |                           |                             | Excel Columns               |
|----------------------|-------------------------|---------------------------|-----------|----------------------------------------------------------------------------------------------------|---------------------------------------------------|---------------------------|-----------------------------|-----------------------------|
| Date ↓≞              | From J1                 | Customer 11               | Ticket 11 | Subject                                                                                                    | J1                                                | Status                    | J†                          | 1                           |
| 2016-06-06 13:03:02  | methyspectative org     | Baharini Duast<br>Hituate |           | see nal hot projet sizes                                                                                                    |                                                   | Forward on unmatcl        | hed mail                    | <b>2</b> % 🛛 🕻              |
| 2016-06-06 13:05:16  | mater@gnat.com          | NEW Droug                 | #220      | an rail for dealerred a.m                                                                                                    |                                                   | Created a new Ticket      |                             | <b>2</b> % <mark>8</mark> 4 |
| 2016-06-06 13:34:58  | institutioned in a      | Onat Correct              | #221      | Fed Outage for Service ID SETGEORITHEETONOTITE and Service ID<br>SETGEORITHEAD AND ADDRESS OF ADDRESS OF ADDRESS |                                                   | Created a new Tick        | <b>≥</b> % <mark>□</mark> 4 |                             |
| 2016-06-06 13:40:05  | methodormet.co.co       | Onal Correct              | #221      | Fed. Dutigs for Service ID SETGEOR/THEETORETITE and Service ID<br>SETGEORID SERVICES                                                                                                    |                                                   | Received Reply to T       | S 8 2 4                     |                             |
| 2016-06-06 13:41:23  | inele-Bynal.com         | NEW Droug                 | #222      | Part MinuTe Training Sessions - June and July 2018                                                                                                    |                                                   | Created a new Ticket      |                             | <b>2 4 2</b>                |
| 2016-06-06 13:42:55  | matile dealerment on an | Onal Correct              |           | Fed Date-Oats78                                                                                                    |                                                   | Forward on unmatched mail |                             | 2 8 2 4                     |
| 2016-06-06 13:44:33  | inatian@gmail.com       | NEW Drove                 |           | 100 110                                                                                                    |                                                   | Forward on unmatched mail |                             | 🖻 🗣 🖪 🕻                     |
| 2016-06-07 09:30:49  | Imel@herotel.com        | NEW Drove                 |           | new fichal                                                                                                    |                                                   | Forward on unmatch        | hed mail                    | 🖻 🗞 🖪 🕻                     |
| 2016-06-07 09:33:26  | imelsr@gmail.com        | NEW Droug                 | #223      | Fed. Pirracle Gold Pila M4 June 2018                                                                                                    |                                                   | Created a new Ticket      |                             | <b>8 8 8</b>                |
| 2016-06-07 19:43:45  | imelsr@gmail.com        | next Droug                | #224      | Fed. 13 Hings New, Sear and others discovered this week                                                                                                    |                                                   | Created a new Tick        | et                          | <b>S S R 4</b>              |